#### **Computer Graphics**

#### 13 - Rasterization & Visibility

Yoonsang Lee Spring 2022

#### **Topics Covered**

- Two Approaches for Rendering
  - Object-oriented (Rasterization)
  - Image-oriented (Raytracing)
- Rasterization (in a narrow sense)
  - Line / Polygon Drawing
- Visibility Problem
  - Clipping (Viewing frustum culling)
  - Back-face culling
  - Hidden surface removal
- Rendering (Graphics) Pipeline Again
- Course Wrap-up

#### Recall: Rendering (Graphics) Pipeline

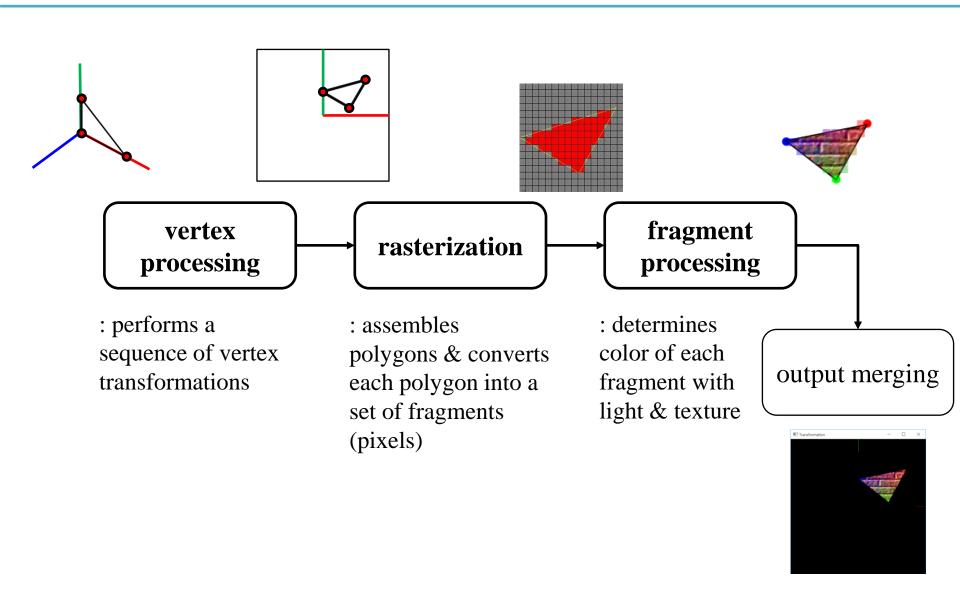

#### Two Approaches for Rendering - 1

for each object in scene
transform the object to viewport #vertex processing
find pixels for the object #rasterization (in a narrow sense)
set color of the pixels based on texture and lighting
model

# fragment
processing

- This is called rendering (graphics) pipeline
- or **rasterization** (in a broad sense)
- or object-oriented rendering.

#### Two Approaches for Rendering - 2

for **each pixel** in image(film plane)
determine which object should be shown at the pixel
set color of the pixel based on texture and lighting model

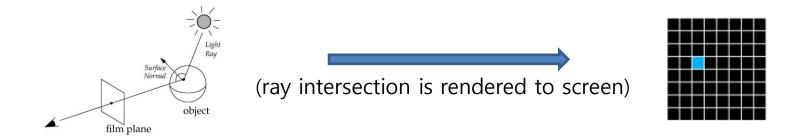

- This is called ray tracing
- or image-oriented rendering.
- We'll skip ray tracing part, see 13 reference-RayTracing.pdf for more information about it.

## Rasterization (in a broad sense) & Ray Tracing in this Course

- Most topics we've covered are *fundamental concepts* of computer graphics, regardless of these two rendering approaches.
  - Transformations, Hierarchical Modeling, Orientation & Rotation, Kinematics & Animation
  - Mesh, Lighting & Shading, Curves, Texture Mapping
- Except some topics:
  - Rendering Pipeline, Viewing / Projection / Viewport transformations
  - Rasterization & Visibility (today's topic)
- are specific to **rasterization** (in a broad sense).

#### Rasterization (in a narrow sense)

• Rasterization converts vertex representation to pixel representation (fragments)

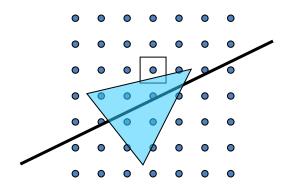

- First job: Compute which pixels belong to a primitive
  - to enumerate the pixels covered by the primitive
- Second job: Interpolate values across the primitive
  - e.g. colors computed at vertices
  - e.g. normals at vertices

#### Rasterization (in a narrow sense)

- A primitive can be a point, line, or polygon.
- Line drawing algorithms
  - Digital differential analyzer (DDA)
  - Bresenham's (a.k.a. Midpoint) (1962)
  - Xiaolin Wu's (1991)
- Polygon drawing algorithms
  - Scanline
  - Boundary fill
  - Flood fill

#### Rasterization (in a narrow sense)

- But, we'll just skip details of these algorithms.
- Actually, line drawing and polygon drawing are not so easy as one might think.
  - Computational efficiency, anti-aliasing, ...
- But most graphics APIs (including OpenGL) basically support these operations.
  - These algorithms were intensively studied in early days of computer graphics, so quite mature now.
  - Now basic algorithms are implemented in graphics hardware (GPU) and you can use them by calling such graphics APIs.
- So nowadays you can think lines and polygons as "primitives" that are basically rendered.

• What is VISIBLE?

Red: viewing frustum, Blue: objects

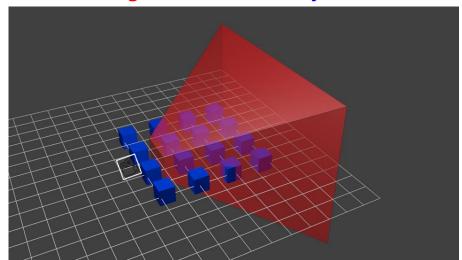

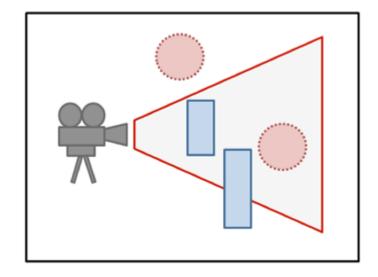

• The answer is:

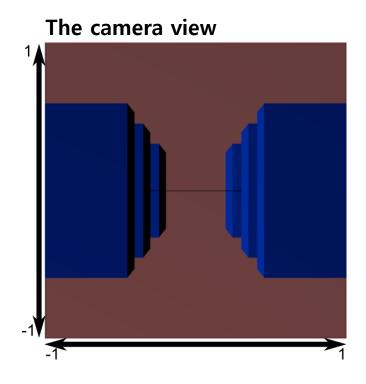

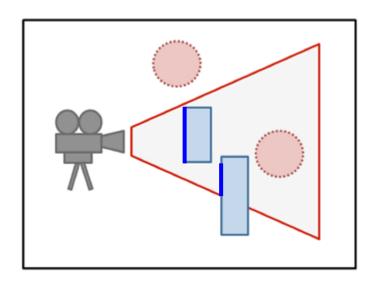

• What is NOT VISIBLE?

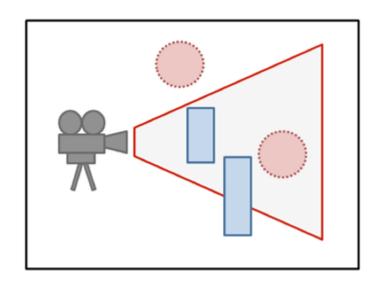

• What is NOT VISIBLE?

• Primitives outside of the viewing frustum

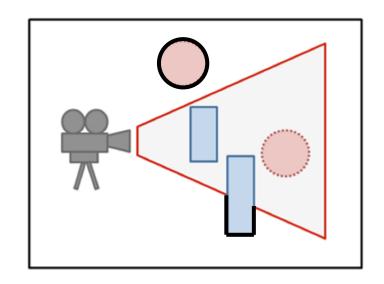

• What is NOT VISIBLE?

Primitives outside of the viewing frustum

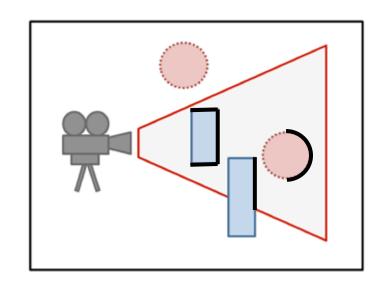

Back-facing primitives

• What is NOT VISIBLE?

Primitives outside of the viewing frustum

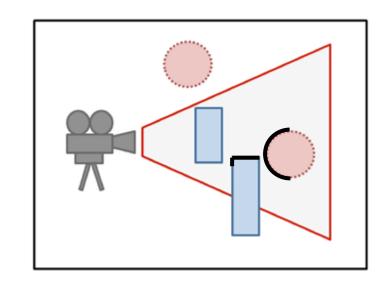

Back-facing primitives

 Primitives occluded by other objects closer to the camera

- These invisible primitives should be removed because...
- No need to spend time to process invisible vertices and polygons.
- A close object must hide a farther one.
- So, removing these primitives is required for efficient and correct rendering.

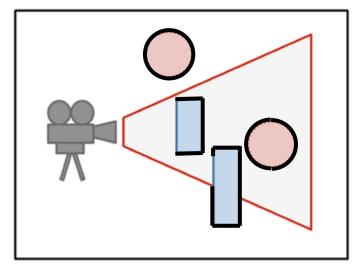

- Removing...
- Primitives outside of the viewing frustum
- → Clipping (Viewing frustum culling)
- Back-facing primitives
- → Back-face culling
- Primitives occluded by other objects closer to the camera
- → Hidden surface removal

#### **Clipping (Viewing Frustum Culling)**

• Removing primitives outside of the viewing frustum

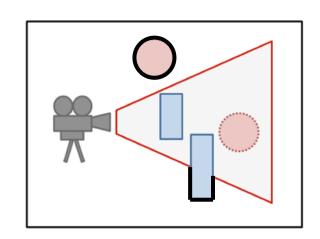

- Clipping is much easier with canonical view volume.
  - actually done in *clip space*

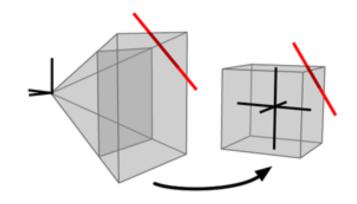

#### **Clipping (Viewing Frustum Culling)**

- Line clipping algorithms
  - Cohen–Sutherland (1967)
  - Cyrus-Beck (1978)
  - Liang-Barsky (1984)

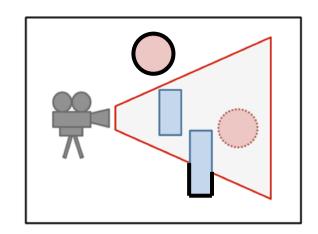

- Polygon clipping algorithms
  - Sutherland–Hodgman (1974)
  - Weiler-Atherton (1977)

#### **Clipping (Viewing Frustum Culling)**

- Polygon clipping algorithms are more complicated.
  - Vertices may be added to or deleted from the triangle.
- Again, let's just skip details of these algorithms.

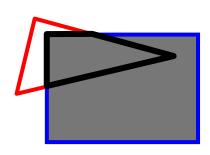

triangle  $\rightarrow$  quad

- Most graphics APIs (including OpenGL) performs clipping by default.
  - You just set the view frustum, then OpenGL will do clipping for you.
- 13 reference-rasterization, clipping.pdf has brief slides about DDA (line drawing) & Cohen-Sutherland algorithms (line clipping). If you're interested, please refer it.

#### **Back-Face Culling**

Removing back-facing primitives

 Determined by the dot product of normal and view (camera) vectors.

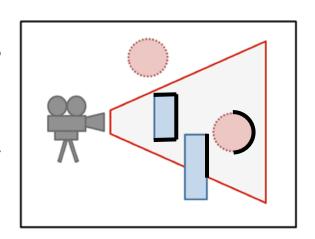

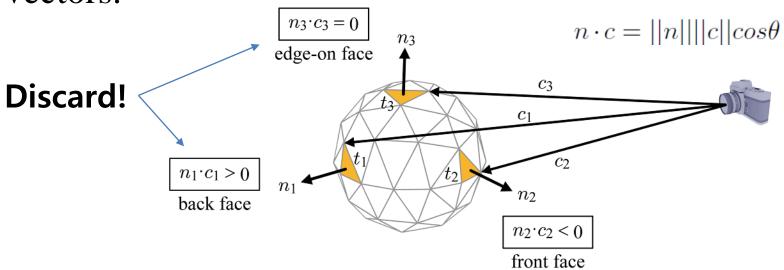

#### **Back-Face Culling**

- Back-face culling is much more efficient when performed in canonical view volume.
  - Because in canonical view volume, we can use a single view vector, (0,0,1).

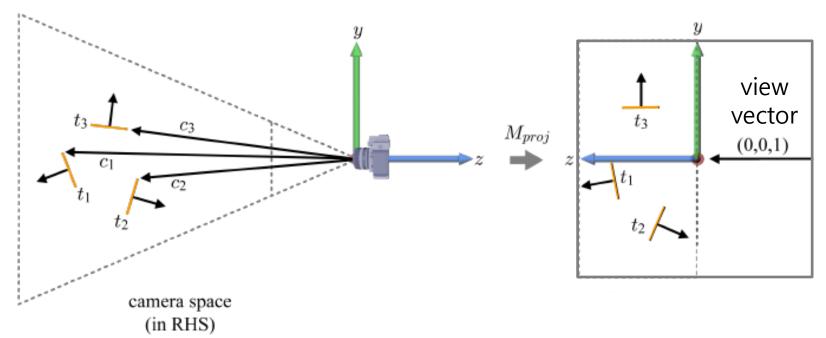

## **Back-Face Culling**

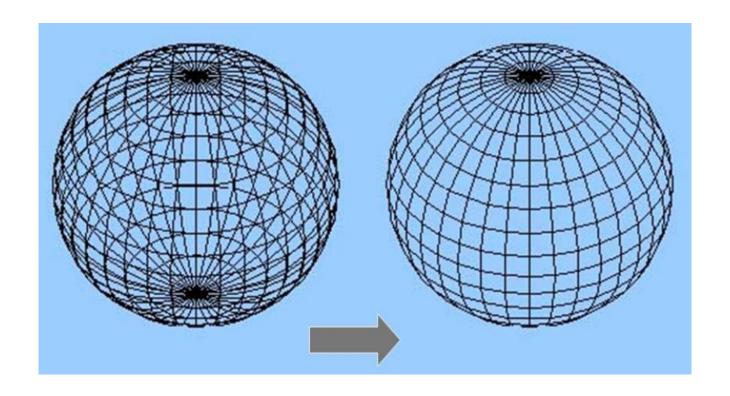

## Back-Face Culling in OpenGL

- Can cull front faces or back faces
- Back-face culling can sometimes double performance

You can also do front-face culling!

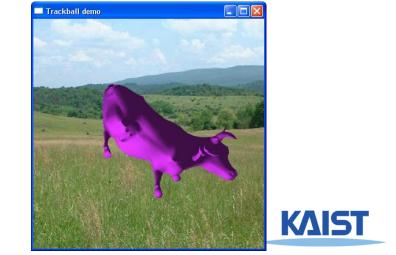

#### **Hidden Surface Removal**

• Removing primitives occluded by other objects closer to the camera

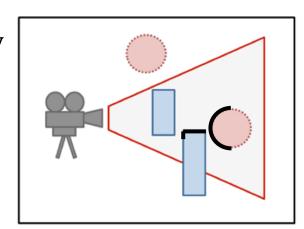

- Also known as
  - Hidden Surface Elimination
  - Hidden Surface Determination
  - Visible Surface Determination
  - Occlusion Culling

#### **Hidden Surface Removal**

- Many algorithms
  - Z-buffer (Depth buffer)
  - Painter's algorithm
  - BSP tree

**—** ...

• Z-buffer is the standard method.

• Let's see the ideas of Painter's algorithm & Z-buffer.

# Frame Buffer (background knowledge for understanding HSR algorithms)

• Frame buffer is the portion of memory to hold the bitmapped image that is sent to the (raster) display device.

- A frame buffer is characterized by its width, height, and depth.
  - E.g. The frame buffer size for 4K UHD resolution with 32bit color depth = 3840 x
     2160 x 32 bits

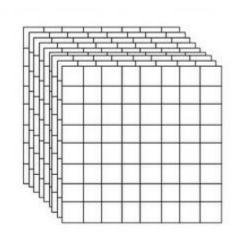

- Typically stored on the graphic card's memory.
  - But integrated graphics (e.g. Intel HD Graphics) use the main memory to store the frame buffer.

#### Painter's algorithm

- Simplest way to do hidden surfaces
- Draw from back to front, use overwriting in framebuffer
- Requires sorting all polygons by their depth

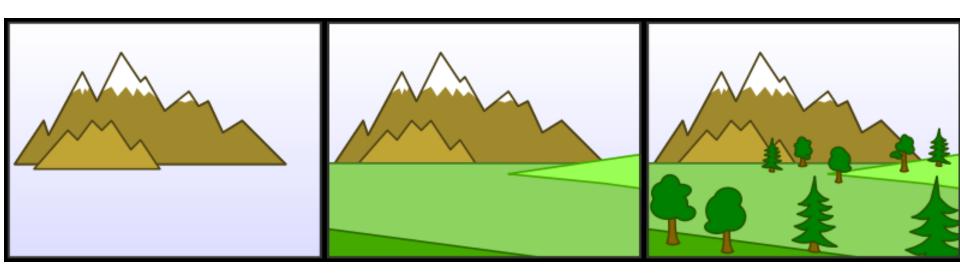

#### Weakness of Painter's Algorithm

- What if there are cycles in the sorted graph?
  - The only solution is dividing these polygons into small pieces.

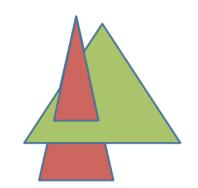

 Need to update the sorted graph whenever camera or object location is changed.

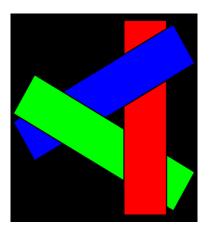

• → Time-consuming!

#### The z buffer

- In many (most) applications maintaining a z sort is too expensive
  - changes all the time when the view changes
  - many data structures exist, but complex
- Solution: draw in any order, keep track of closest
  - Z-buffer keeps track of closest depth so far
  - when drawing, compare object's depth to current closest depth and discard if greater

#### **Z-Buffering: Algorithm**

```
allocate depth_buffer; // Allocate depth buffer → Same size as viewport.

for each pixel (x,y) // For each pixel in viewport.

write_frame_buffer(x,y,backgrnd_color); // Initialize color.

write_depth_buffer(x,y,farPlane_depth); // Initialize depth (z) buffer.

for each polygon // Draw each polygon (in any order).

for each pixel (x,y) in polygon // Rasterize polygon.

color = polygon's color at (x,y);

pz = polygon's z-value at (x,y); // Interpolate z-value at (x,y).

if (pz < read_depth_buffer(x,y)) // If new depth is closer:

write_frame_buffer(x,y,color); // Write new (polygon) color.

write_depth_buffer(x,y,pz); // Write new depth.
```

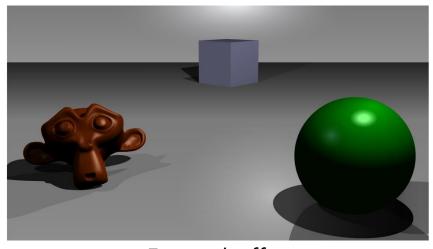

Frame buffer

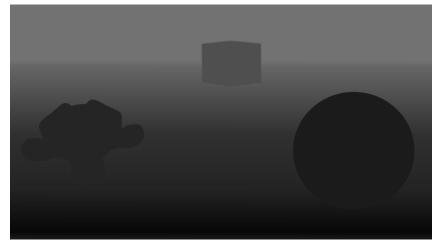

Z-buffer (Depth buffer)

## **Example: rendering three opaque triangles**

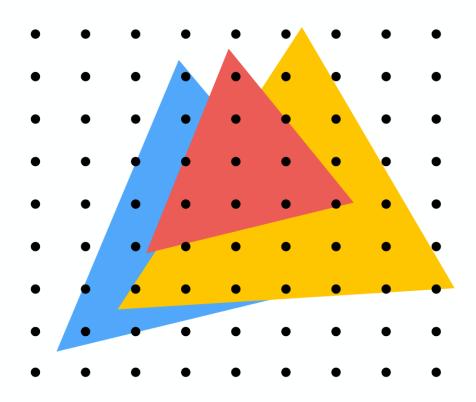

Processing yellow triangle: depth = 0.5

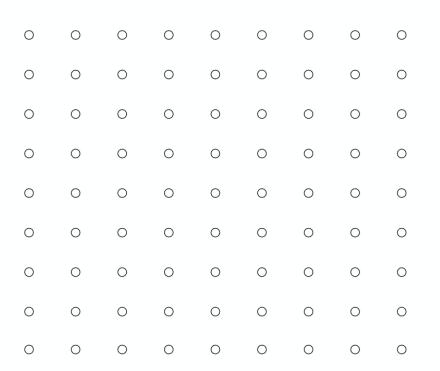

**Color buffer contents** 

Grayscale value of sample point used to indicate distance

White = large distance

Black = small distance

Red = sample passed depth test

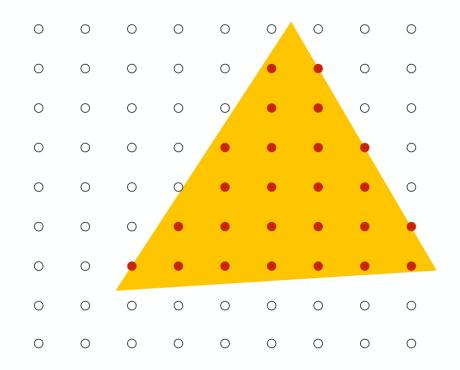

#### After processing yellow triangle:

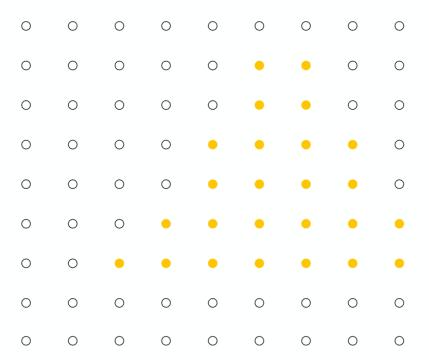

**Color buffer contents** 

Grayscale value of sample point used to indicate distance

White = large distance

Black = small distance

Red = sample passed depth test

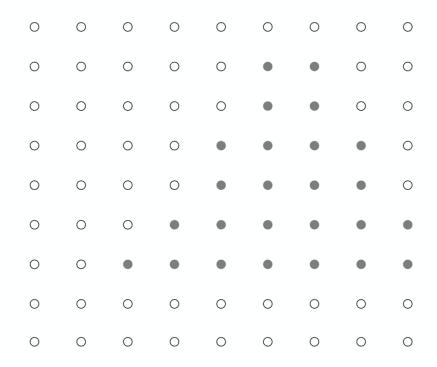

Processing blue triangle: depth = 0.75

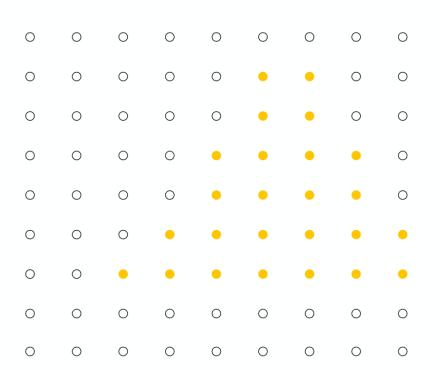

**Color buffer contents** 

Grayscale value of sample point used to indicate distance

White = large distance

Black = small distance

Red = sample passed depth test

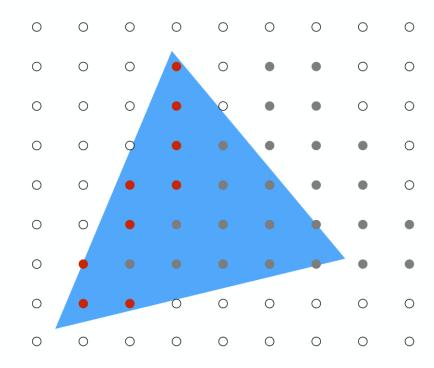

#### After processing blue triangle:

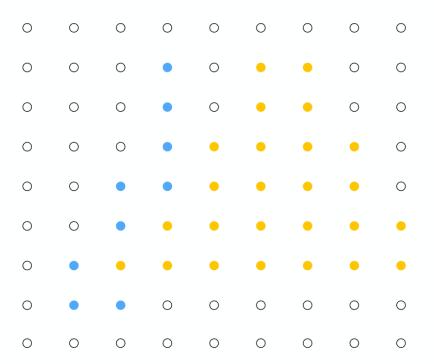

**Color buffer contents** 

Grayscale value of sample point used to indicate distance

White = large distance

Black = small distance

Red = sample passed depth test

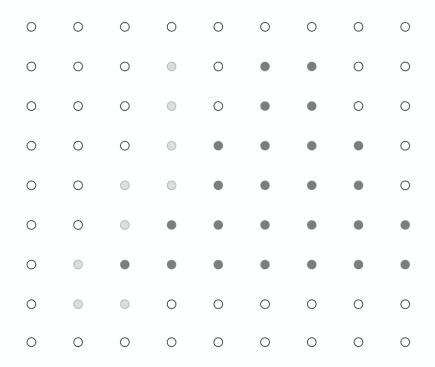

#### Occlusion using the depth-buffer (Z-buffer)

# Processing red triangle: depth = 0.25

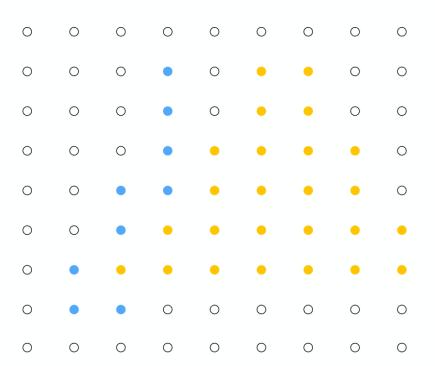

**Color buffer contents** 

Grayscale value of sample point used to indicate distance

White = large distance

Black = small distance

Red = sample passed depth test

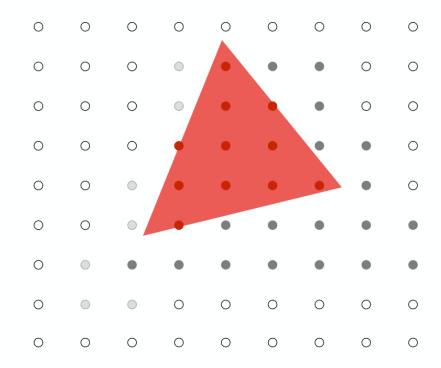

**Depth buffer contents** 

#### Occlusion using the depth-buffer (Z-buffer)

#### After processing red triangle:

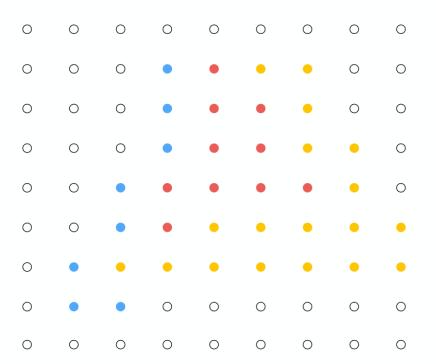

**Color buffer contents** 

Grayscale value of sample point used to indicate distance

White = large distance

Black = small distance

Red = sample passed depth test

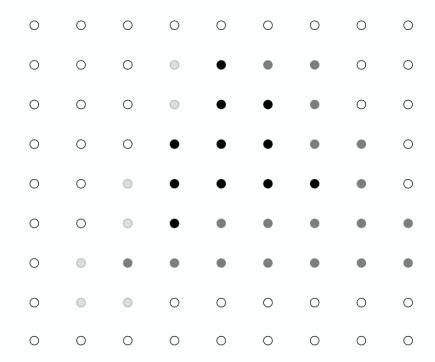

**Depth buffer contents** 

# Does depth-buffer algorithm handle interpenetrating surfaces?

#### Of course!

Occlusion test is based on depth of triangles at a given sample point. The relative depth of triangles may be different at different sample points.

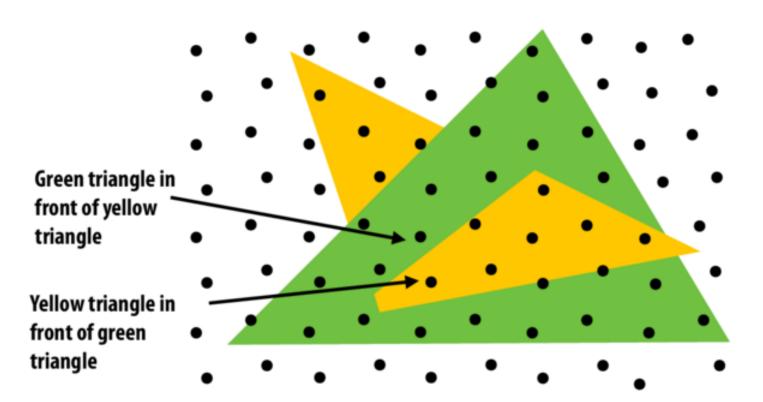

# Does depth-buffer algorithm handle interpenetrating surfaces?

#### Of course!

Occlusion test is based on depth of triangles at a given sample point. The relative depth of triangles may be different at different sample points.

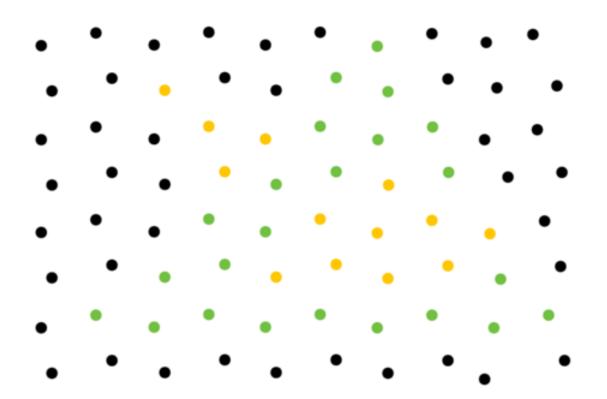

#### **Z-Buffering: Summary**

Current standard algorithm that is implemented on all graphics hardwares

- Advantages / Disadvantages:
  - Easy to implement
  - Fast with hardware support → Fast depth buffer memory
  - Polygons can be drawn in any order
  - Extra memory required for z-buffer
    - not a problem anymore

#### Rendering (Graphics) Pipeline Again

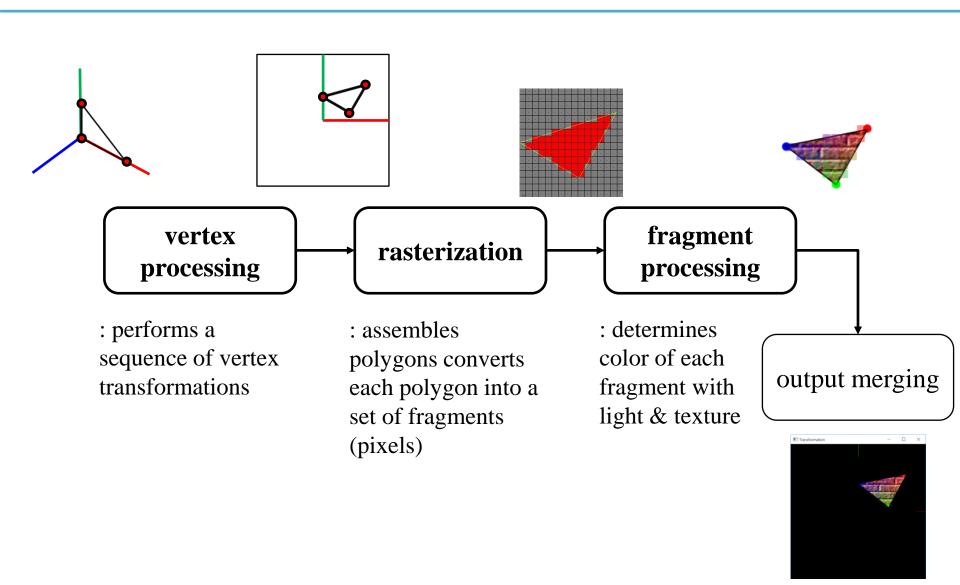

Structures rendering computation as a series of operations on vertices, primitives,

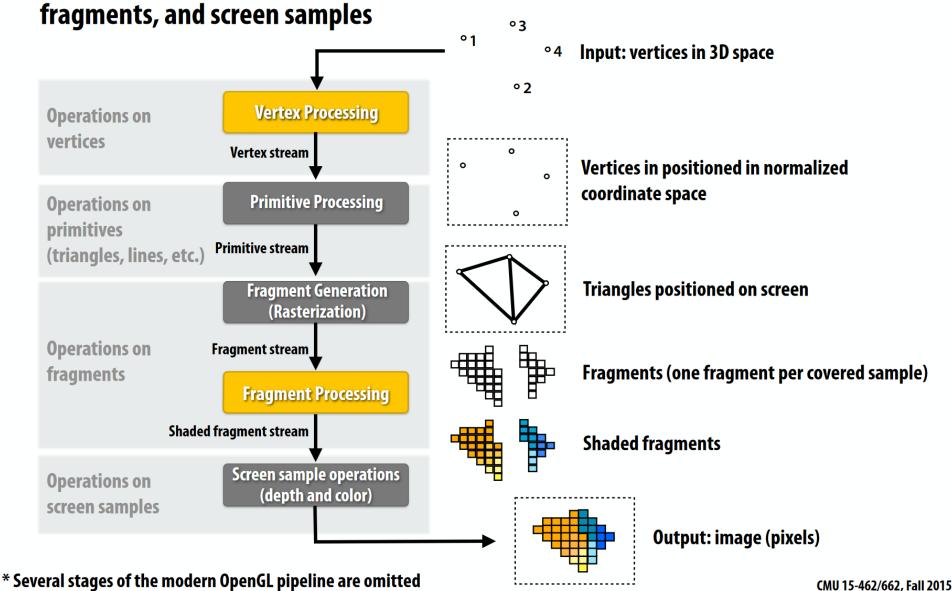

Structures rendering computation as a series of operations on vertices, primitives,

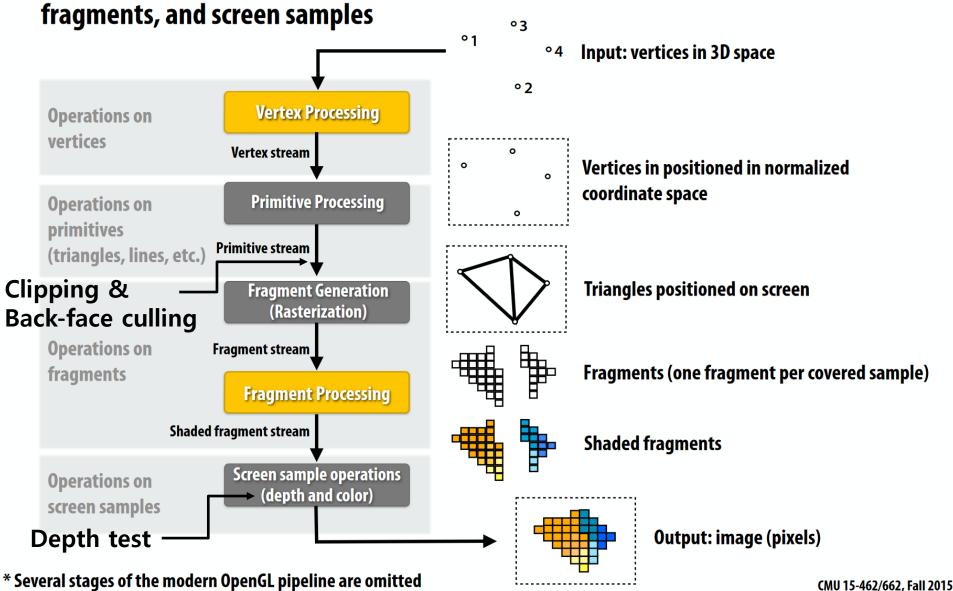

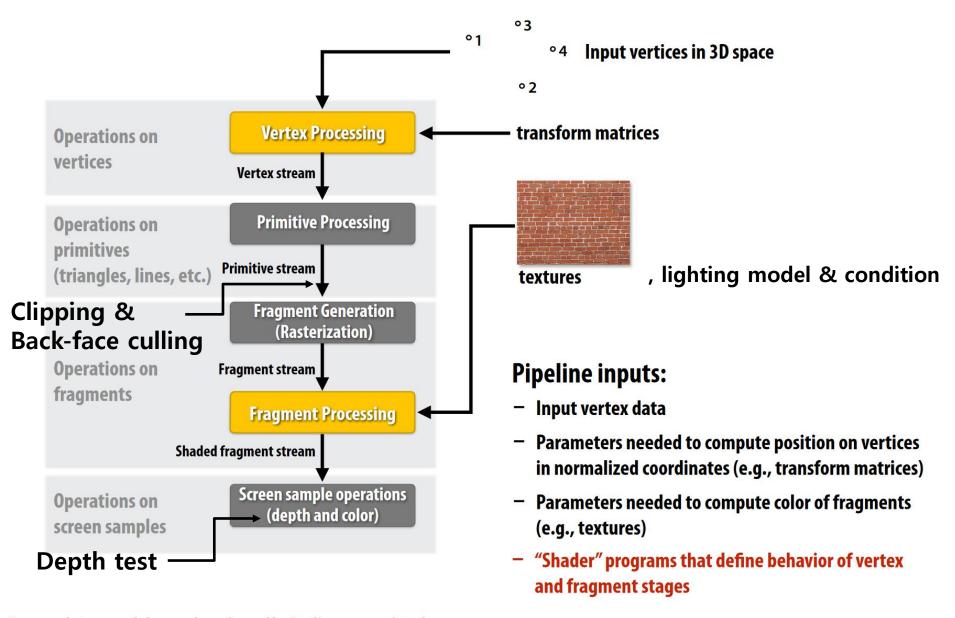

<sup>\*</sup> several stages of the modern OpenGL pipeline are omitted

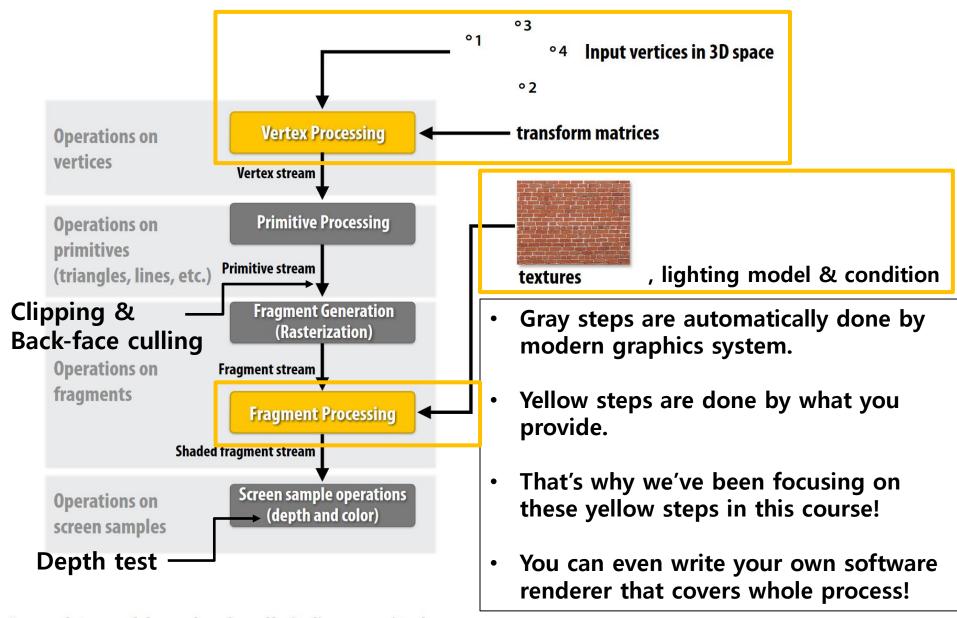

#### Acknowledgement

• The scope of final exam is upto here.

- Acknowledgement: Some materials come from the lecture slides of
  - Prof. Sung-eui Yoon, KAIST, <a href="https://sglab.kaist.ac.kr/~sungeui/CG/">https://sglab.kaist.ac.kr/~sungeui/CG/</a>
  - Prof. JungHyun Han, Korea Univ., <a href="http://media.korea.ac.kr/book/">http://media.korea.ac.kr/book/</a>
  - Prof. Taesoo Kwon, Hanyang Univ., <a href="http://calab.hanyang.ac.kr/cgi-bin/cg.cgi">http://calab.hanyang.ac.kr/cgi-bin/cg.cgi</a>
  - Prof. Steve Marschner, Cornell Univ., http://www.cs.cornell.edu/courses/cs4620/2014fa/index.shtml
  - Prof. Kayvon Fatahalian and Prof. Keenan Crane, CMU, <a href="http://15462.courses.cs.cmu.edu/fall2015/">http://15462.courses.cs.cmu.edu/fall2015/</a>

# Course Wrap-up

#### Do you remember?

Computer graphics: The study of creating, manipulating, and using visual images in the computer.

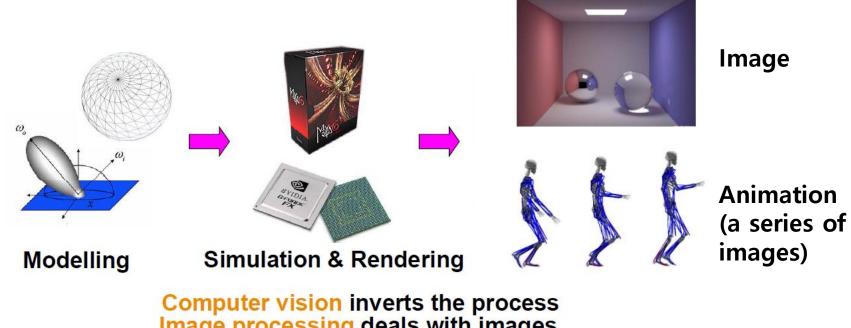

Image processing deals with images

#### **Questions about Computer Graphics**

• To do this, we should be able to answer:

 How to express movement, placement, shape, and appearance of objects

How to map 3D objects into 2D screen

How the whole rendering process is performed

| Movement & placement | 3 - Transformation 1 4 - Transformation 2 5 - Affine Transformation Matrix, Rendering Pipeline, Viewing 8 - Lighting & Shading 2, Hierarchical Modeling 9 - Orientation & Rotation 10 - Kinematics & Animation 11 - Curves |
|----------------------|----------------------------------------------------------------------------------------------------|
| Mapping to 2D screen | <ul><li>5 - Affine Transformation Matrix, Rendering</li><li>Pipeline, Viewing</li><li>6 - Projection, Mesh 1</li></ul>                                                                                                    |
| Shape                | 6 - Projection, Mesh 1<br>7 - Mesh 2, Lighting & Shading 1<br>11 - Curves                                                                                                    |
| Appearance           | 7 - Mesh 2, Lighting & Shading 1<br>8 - Lighting & Shading 2, Hierarchical Modeling<br>12 - More Lighting, Texture                                                                                                    |
| Rendering Pipeline   | 5 - Affine Transformation Matrix, Rendering<br>Pipeline, Viewing<br>13 - Rasterization & Visibility                                                                                                    |

#### How do you feel?

• If you've **had more fun** in this course than other courses, you already have **the potential** to do interesting research in computer graphics!

- I think, **passion** is the most important thing in computer graphics.
  - That was the starting point for me on this path.

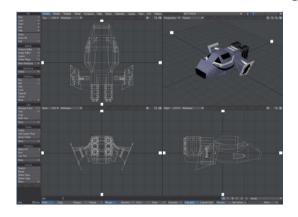

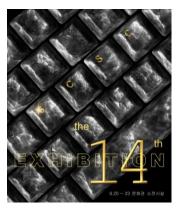

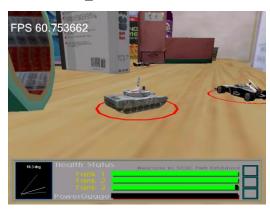

#### If you think "that's me!" and ...

- "I want to do a project related to character animation":
  - (When you are in 4th grade) Let's do a **graduation project** together.
- "I want to study more character animation and program a lot!":
  - I'd like to recommend to take "COMPUTER SCIENCE Capstone PBL (Character Motion Synthesis and Character Control)" (4th grade course)
- "I want to do something before I even enter 4th grade!":
  - Please email me: <u>yoonsanglee@hanyang.ac.kr</u>

#### **Characteristics of Computer Graphics Research**

- Requires a lot of **programming**.
  - If you like programming and have confidence, you are likely to do well.

- It is **interesting** because all the research results come out in a **visible** form.
  - In the field of computer graphics, a video is always attached when submitting a paper.

#### Computer Graphics and Robotics Lab.

https://cgrhyu.github.io/

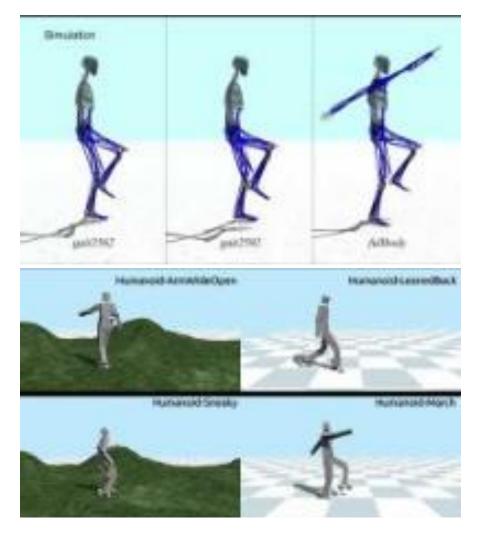

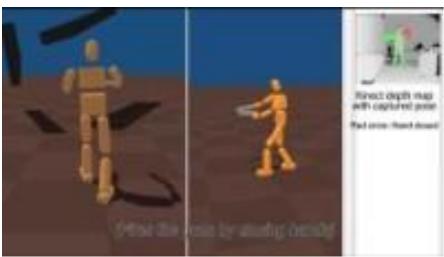

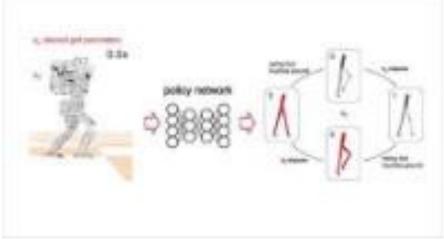

# Thanks for being a great class!

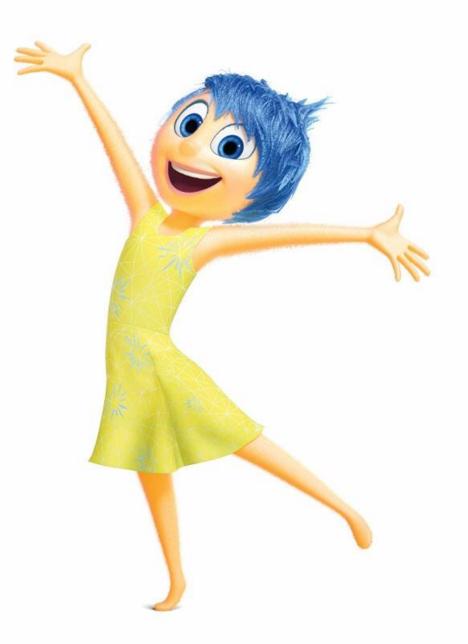